# Указатели и псевдоними

# Тип указател

- МС: всички възможни Ivalue от даден тип и специалната стойност NULL
- Интегрален нечислов тип
- Параметризиран тип: ако Т е някой тип, T\* е тип "указател към T"
- Физическо представяне: цяло число с размера на машинната дума, указващо адреса на указваната lvalue в паметта
- няма въвеждане (>>)!
- извеждане (<<)
- сравнение (==, !=, <, >, <=, >=)
- указателна аритметика  $(+, -, +=, -= ++, --)$
- дерефериране (\*<указател>) унарен!
- рефериране (&<Ivalue>)

Операции с указатели

# Дефиниране на указателни променливи

• <тип> \*<идентификатор> [ = <израз> ]  $\{, *<$ идентификатор> [ = <израз>] };

Примери: int \*pi; double  $*pd = NULL;$ double  $d = 1.23$ ; double  $*qd = \&d$ double  $**$ qqd = &qd;

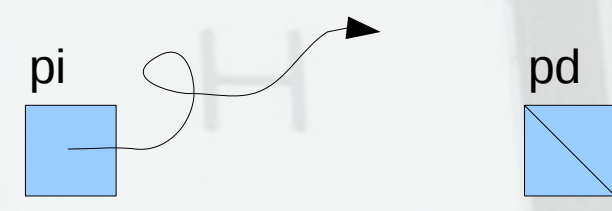

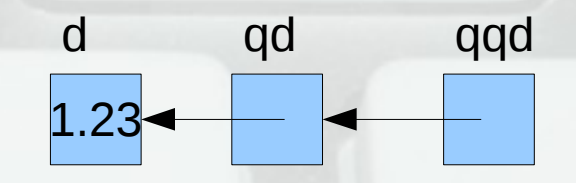

# Рефериране и дерефериране

- int  $x = 5$ ,  $\star p = 8x$ ,  $\star q = p$ ,  $y = \star p + 2$ ;
- \*p++;  $p = \&y$ ; \*q = 1; \*p = \*q;
- Внимание:
	- &<lvalue> e rvalue!  $\{Ax = p\}$
	- $-$  \*<rvalue> e lvalue! (\*p = x)
	- $-$  &(\*p)  $\leftrightarrow$  p
	- $-*(&x) \leftrightarrow x$

## Указатели и масиви

• Името на масив е константен указател към първия му елемент

a

p

 $a[0] |a[1] |a[2] |a[3] |a[4]$ 

- int  $a[5]$ ;
- $int^* p = a$ ;
- $*_{p}$  = 15; cout << a[0];
- $a = 20; a = p;$

## Указатели и низове

• Низовете са масиви от символи

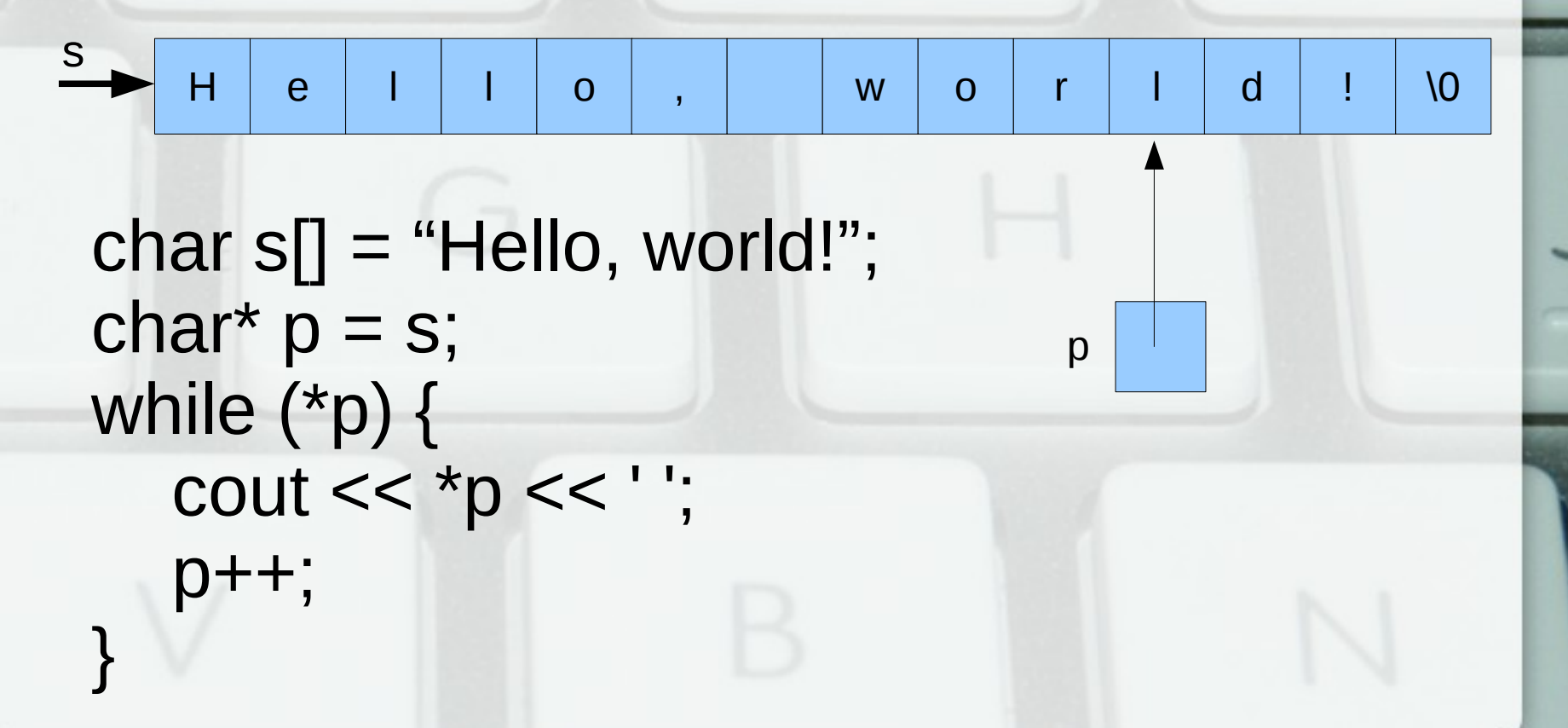

Указателна аритметика

- sizeof(<тип> | <израз>) връща размера в байтове, заеман в паметта от <израз> или променлива от <тип>
- <указател> [+|-] <цяло число> <цяло число> + <указател>
- $\bullet$  T\* p;  $p + i \leftrightarrow (T^*)(int)p + i^*sizeof(T))$

#### Указатели и масиви

- Името на масив е константен указател към първия му елемент
- a[i]  $\leftrightarrow$  \*(a+i) int  $a[5]$ , x; cout  $<<$  \*a; \*(a+1) = 7; \*(a+4)--;  $a++; a-; a = 8x;$  $\bm{\cdot}\vert$  a[0]  $\vert$  a[1]  $\vert$  a[2]  $\vert$  a[3]  $\vert$  a[4] a
- Странно, но вярно: а[i] ↔  $*(a+i) \leftrightarrow *(i+a) \leftrightarrow i[a]$

### Указатели и константи

- Константен указател <тип> \* const int x,  $*p = 8x$ ; int  $*const q = p$ ;  $q = p + 2$ ;  $*q = 5$ ; • Указател към константа  $const$  < $run$  $\rightarrow$   $\leftrightarrow$  < $run$  $\rightarrow$   $const$ \* int x,  $*p = 8x$ ; int const $* q = 8x$ ; q++;  $p = q$ ;  $*q = 5$ ;
- Ако р е указател към константа, то \*p е <rvalue>
- Ако х е константа, то &х е указател към константа

#### Указатели и низови константи

- Името на низ може да се разглежда като константен указател (char \* const)
- char const\*  $p = "Hello, world!";$
- char\*  $q = "Hi C++!";$
- $p = q$ ;
- $q[1] = '0';$
- $\cdot$  cout  $<<$  p[4];

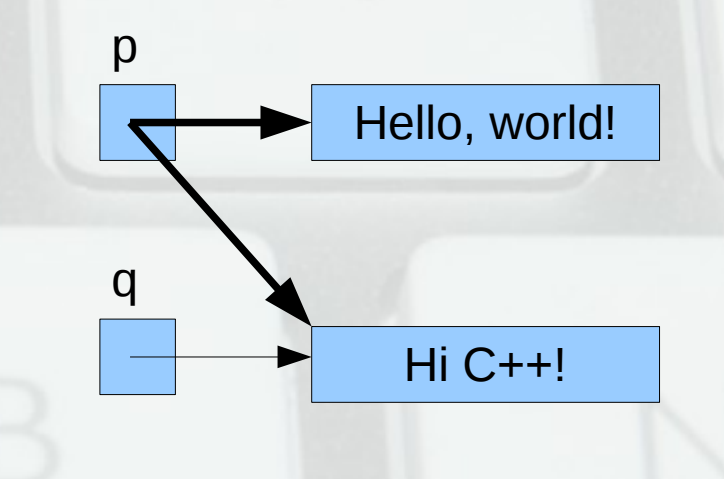

## Указатели и многомерни масиви

- int  $a[2][2][3]$ ;
- а е от тип int\* const  $[2][3]$ ;
- $\mathsf{a}[\mathsf{i}]$  е от тип int\* const [3];
- $a[i][j]$  е от тип int\* const;
- a[i]  $\leftrightarrow$  \*(a+i)
- a[i][j]  $\leftrightarrow$  \*(\*(a+i)+j)
- a[i][j][k]  $\leftrightarrow$  \*(\*(\*(a+i)+j)+k)
- $a[1][1][1] \leftrightarrow *(*(* (a+1)+1)+1)$

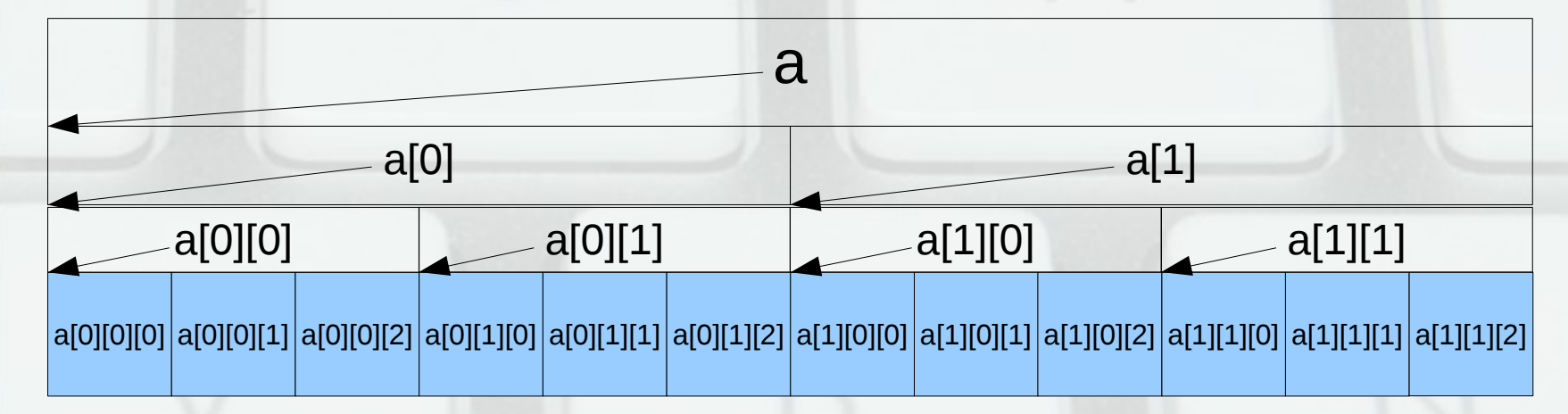

## Указател към неизвестен тип

- void\*
- Преобразуване **без** загуба **от** произволен указателен тип

int x,  $*p$ ; void  $*q = p$ ,  $*r = 8x$ ,  $*s = 8r$ ;

• Няма преобразуване към произволен указателен тип

int\* p; void\*  $q = p$ ;  $\frac{int*}{r} = q$ ; int\* s = (int\*)q;

• Няма дерефериране (тип void е празен) int x; void\*  $p = \&x$ ;  $\frac{x}{p} = 2$ ; void  $y = \frac{x}{p}$ ;

# Псевдоним

- МС: всички възможни Ivalue от даден тип
- Параметризиран тип: ако Т е някой тип, T& е тип "псевдоним на T"
- Физическо представяне:
	- както реши компилаторът
	- де факто еквивалентно на константен указател към T

# Дефиниране на псевдоним

- $\langle \text{Trunc} \rangle$  <  $\langle \text{M}}$  +  $\langle \text{M}}$  +  $\{$ , &<идентификатор> = <обект>};
- $\cdot$  int  $x = 3$ ; int  $&a = x$ ,  $b = a$ ; int  $\&c = b$ ;  $a = c + 5$ ; //? x, a 3
- Инициализацията е задължителна!
- Псевдонимът не може да се пренасочва към друг обект!

3

b, c

# Свойства на псевдоними

- Самият псевдоним не може да бъде манипулиран
- Псевдонимът не се различава от оригинала
- Псевдонимите на един и същ обект са взаимнозаменяеми

### Константни псевдоними

- $\bullet$  const  $\ltranh > 8 \leftrightarrow \ltranh > const 8$ ↔ <тип> & const
- Константен "изглед" към променлива
- int  $a = 3$ ;  $a++$ ;  $int& b = a; b++;$ int const&  $c = b$ ;  $c++$ ;

a, b, **c**